## **Demandes**

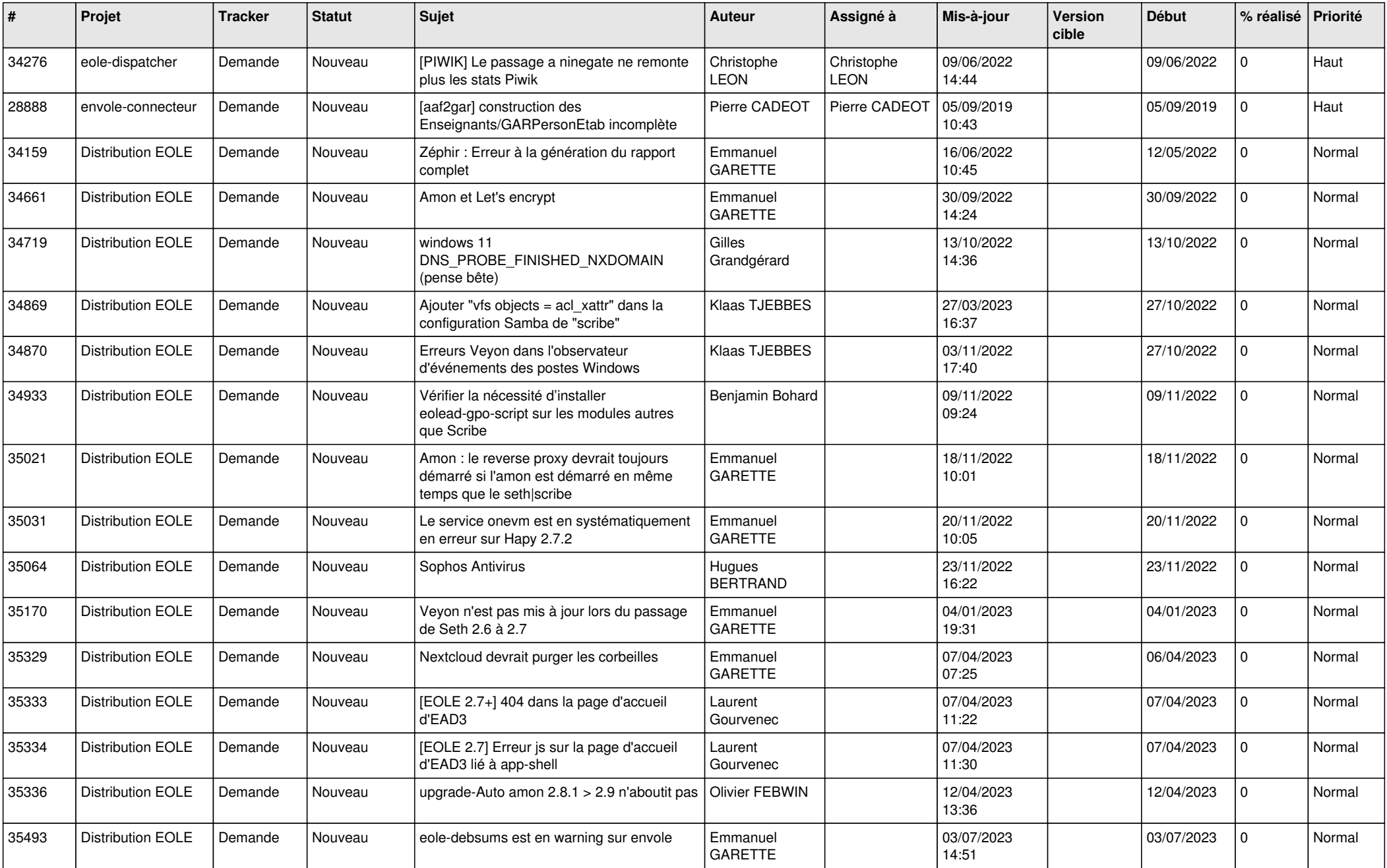

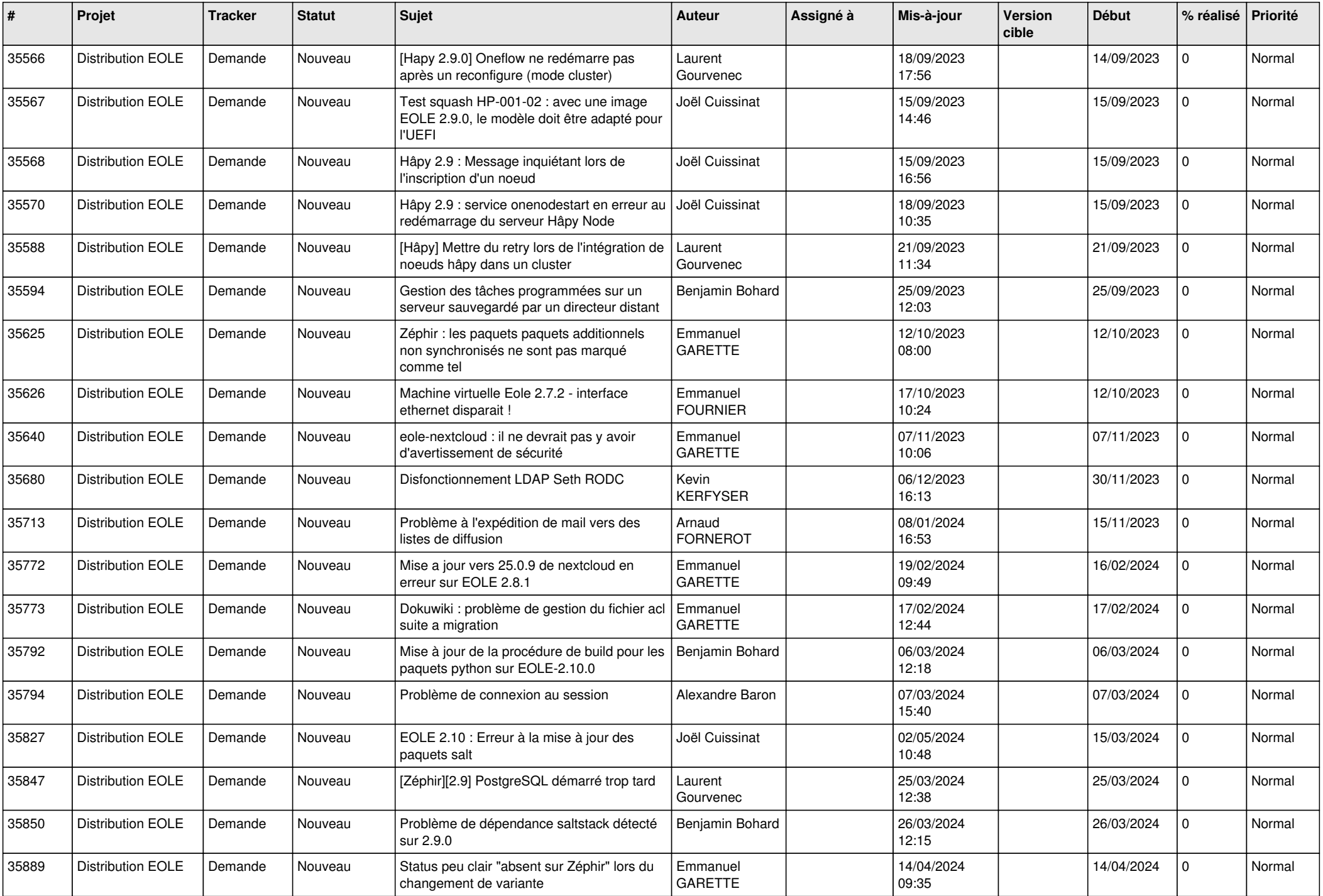

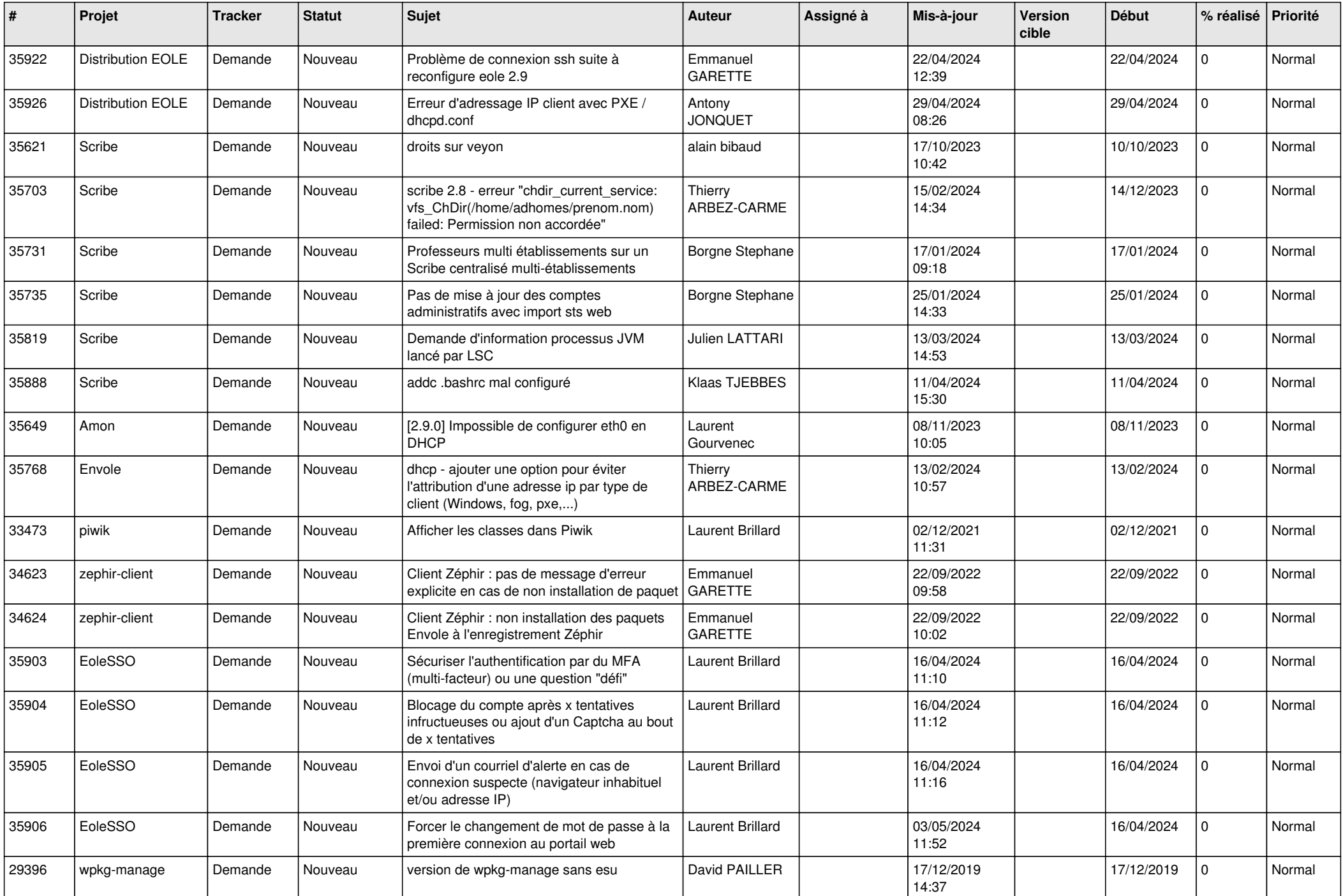

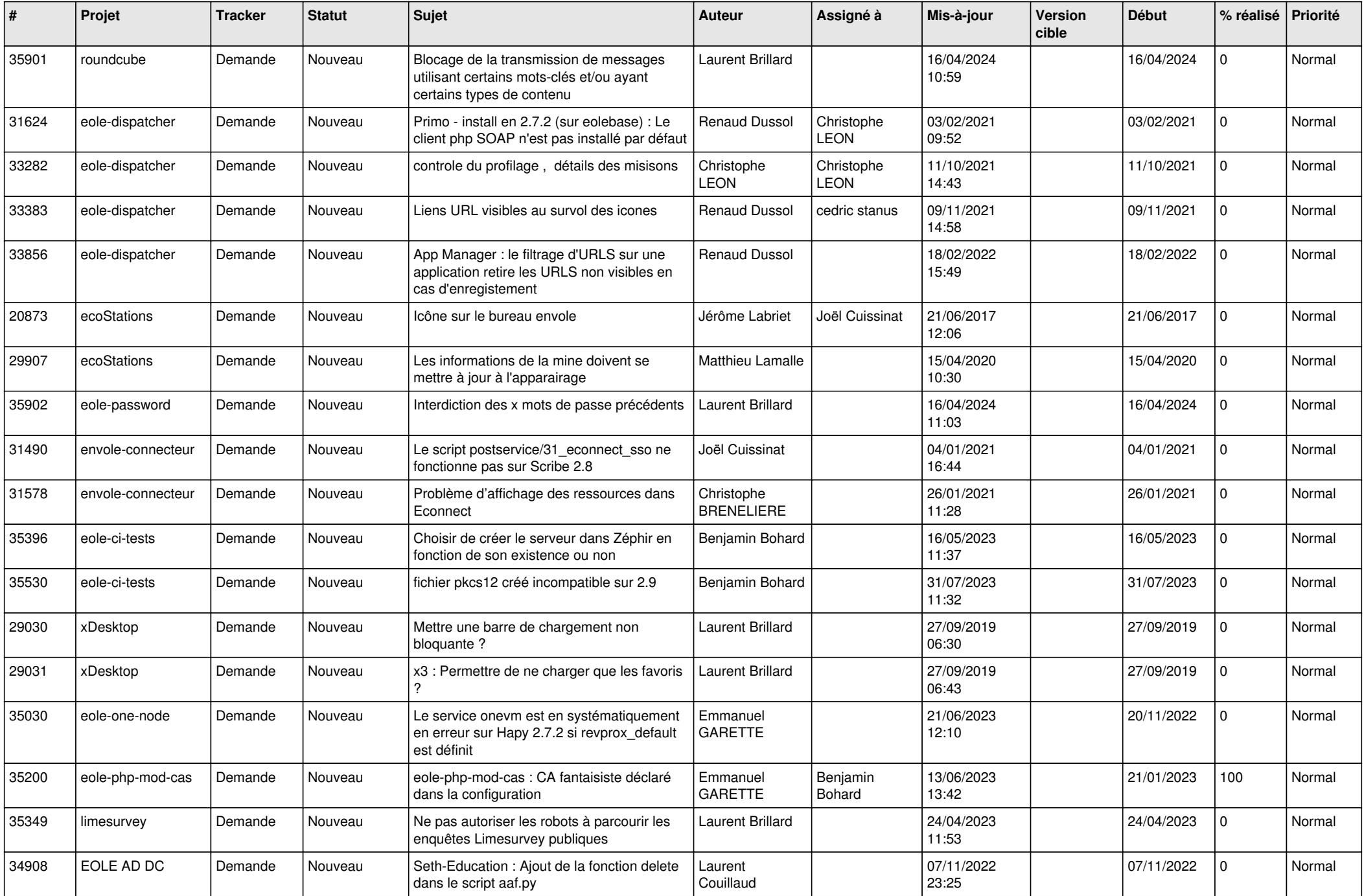

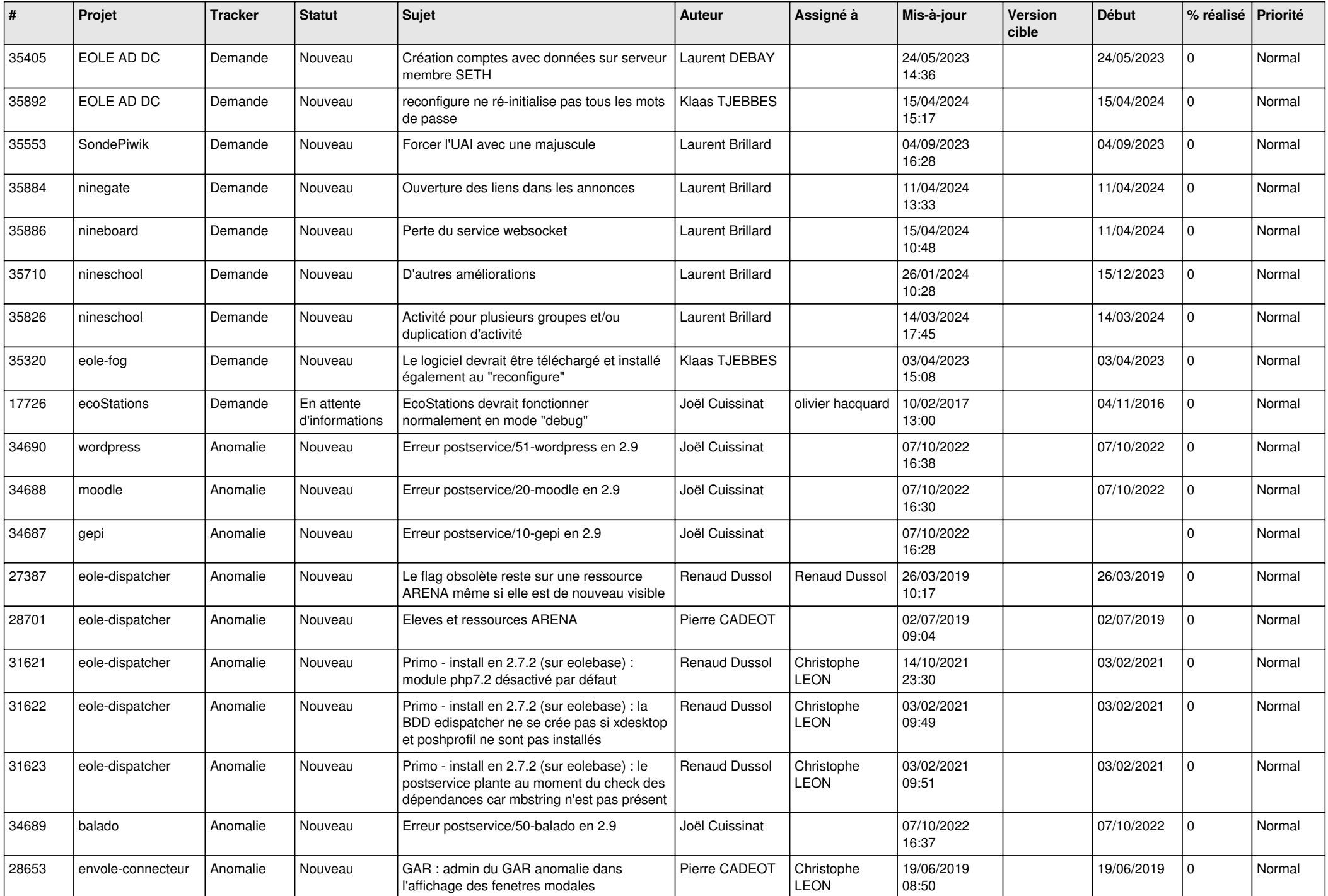

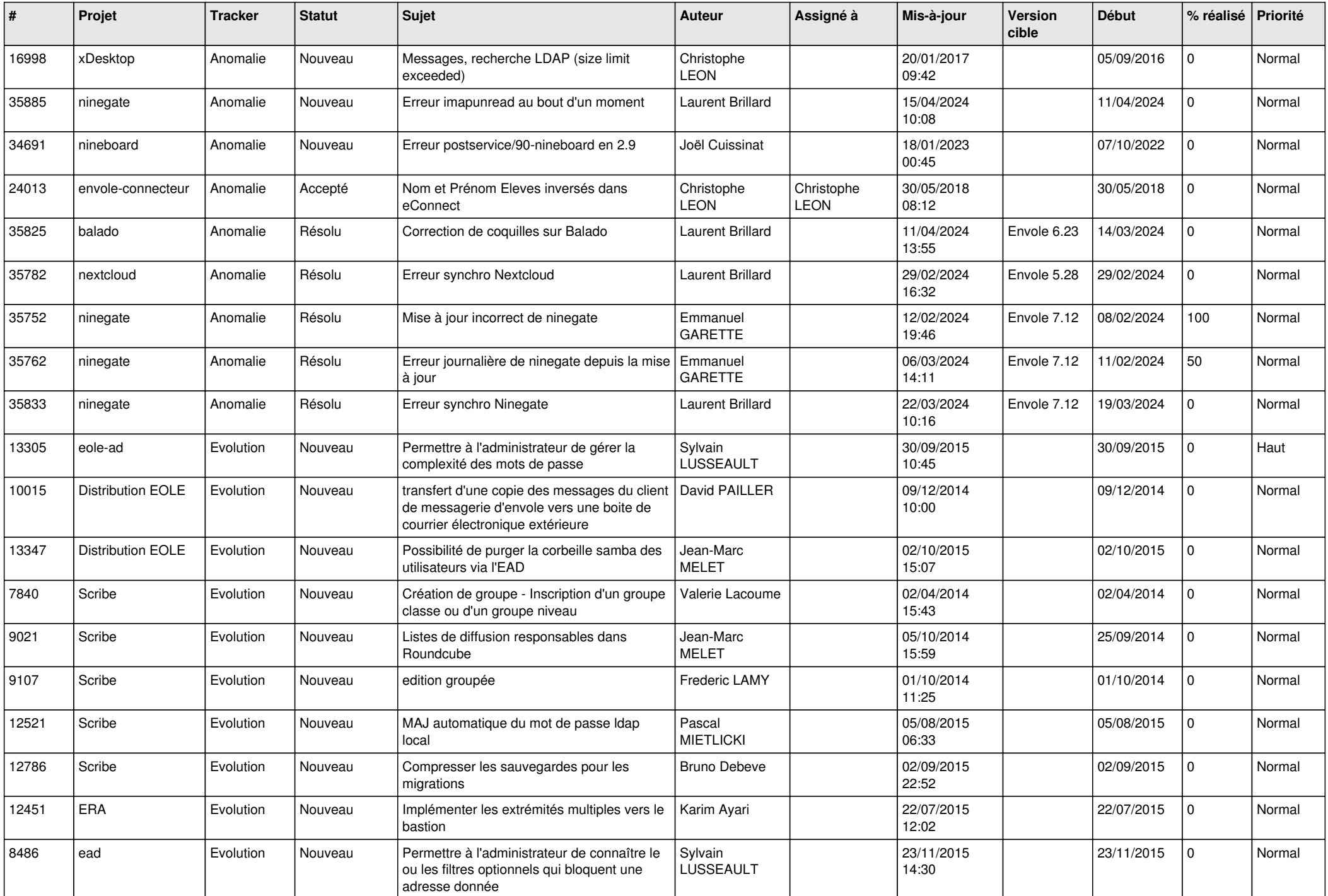

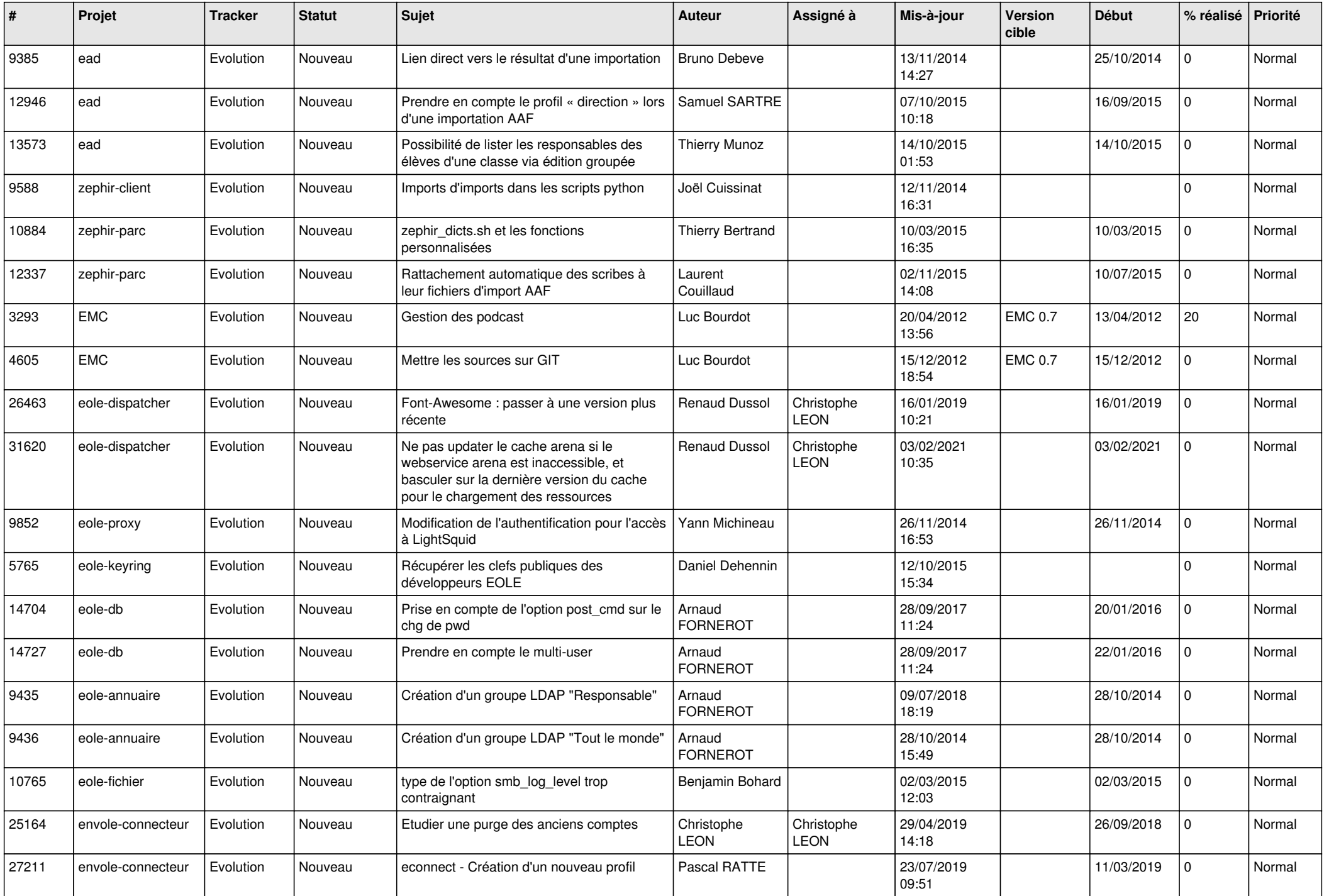

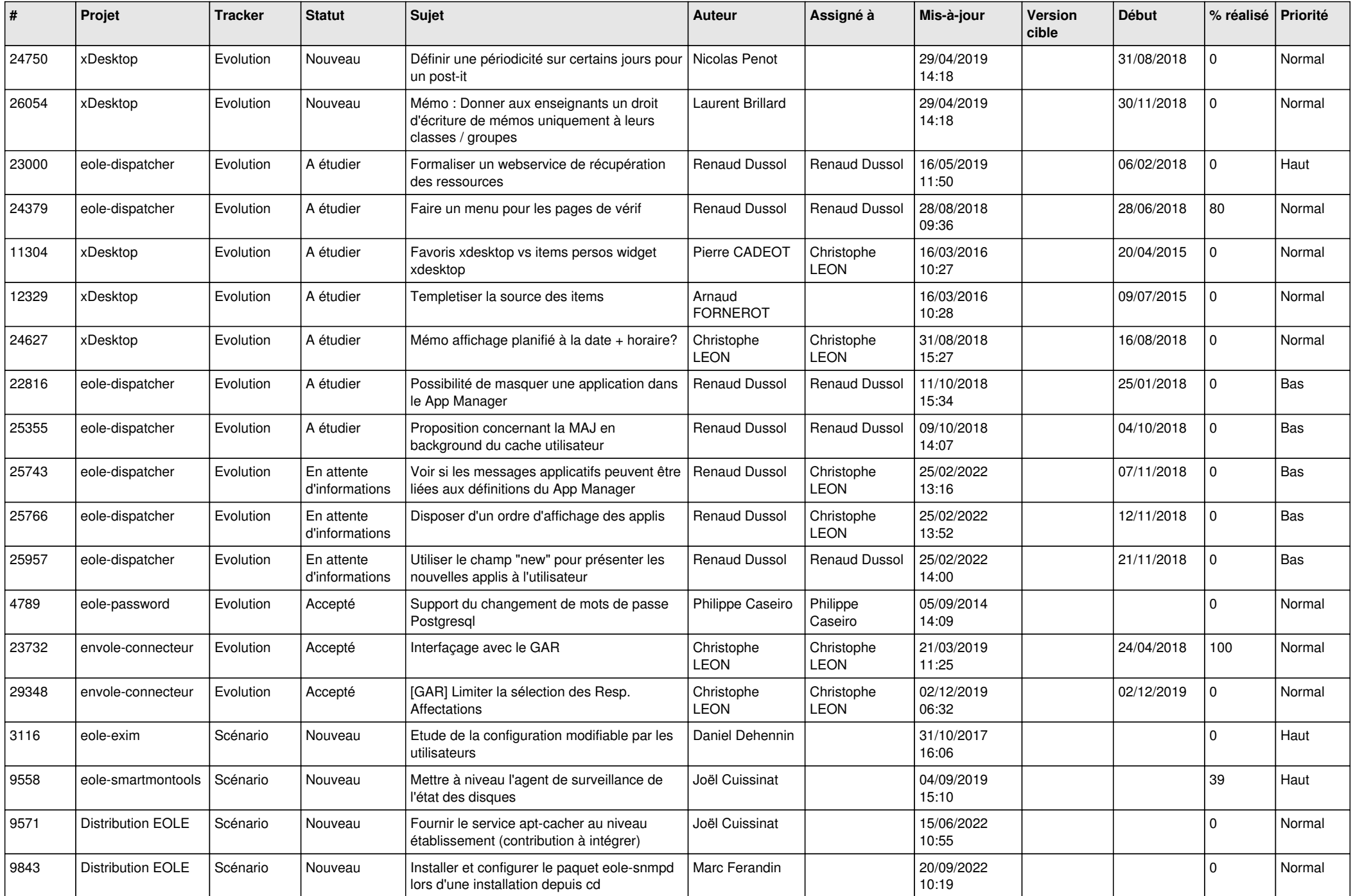

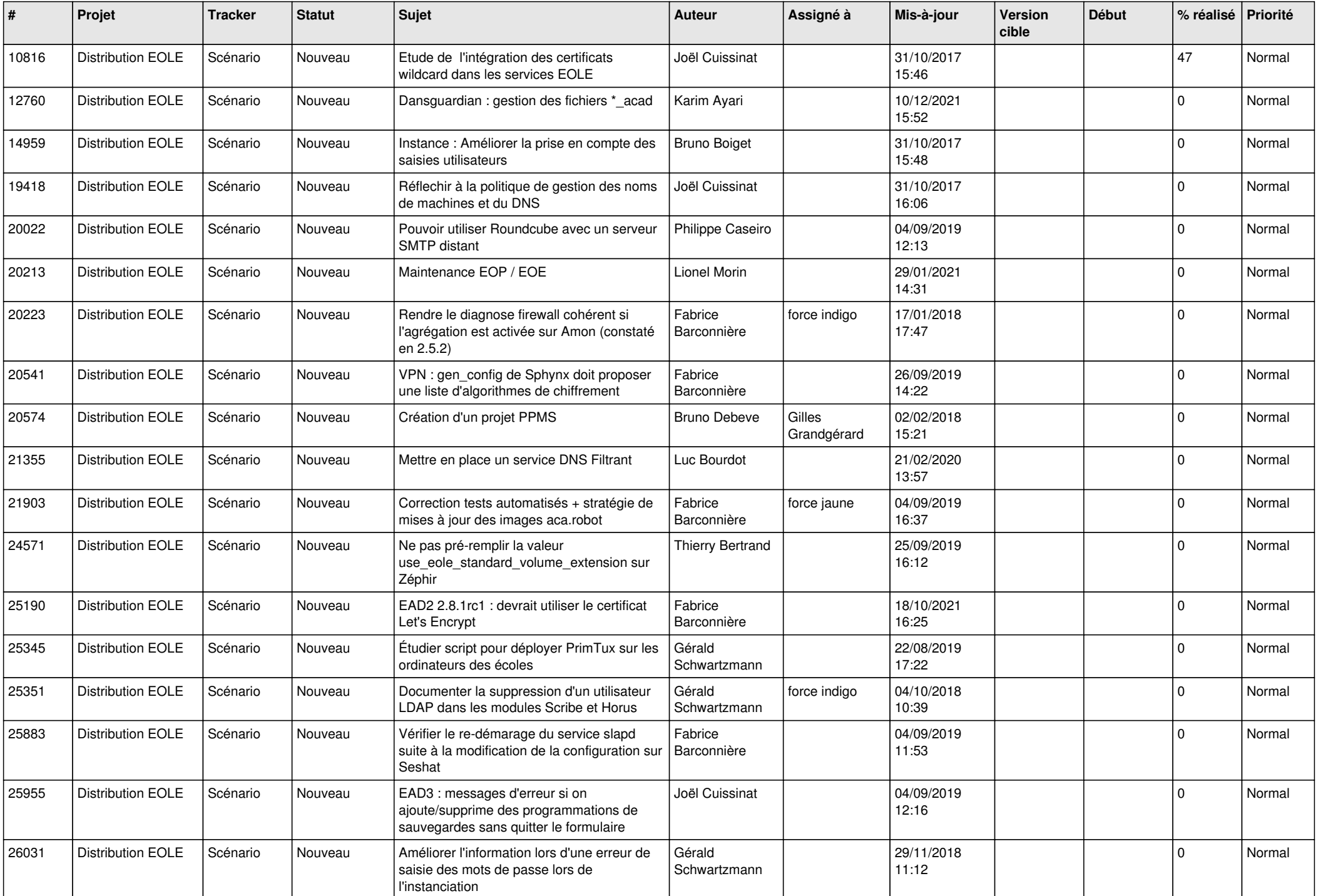

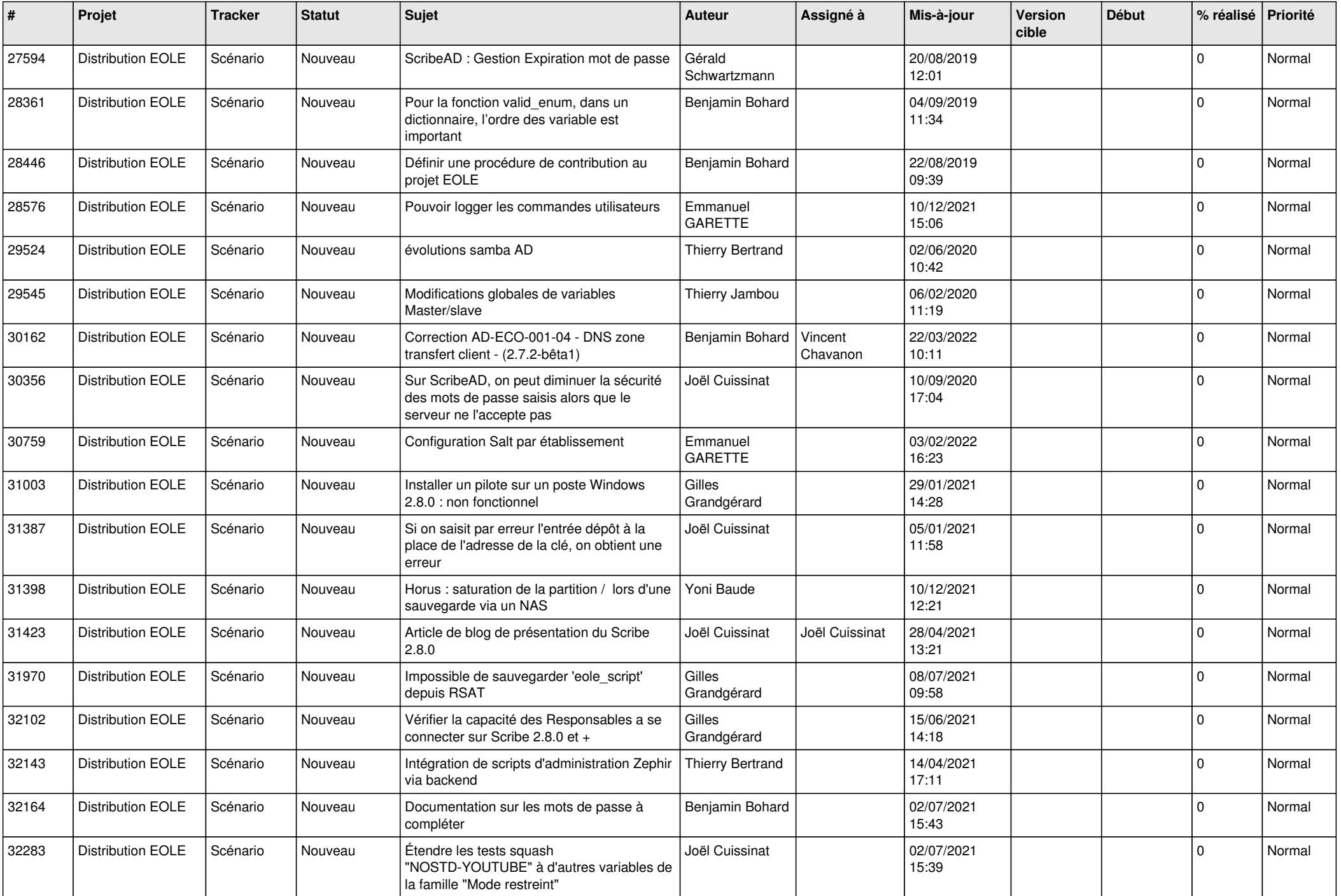

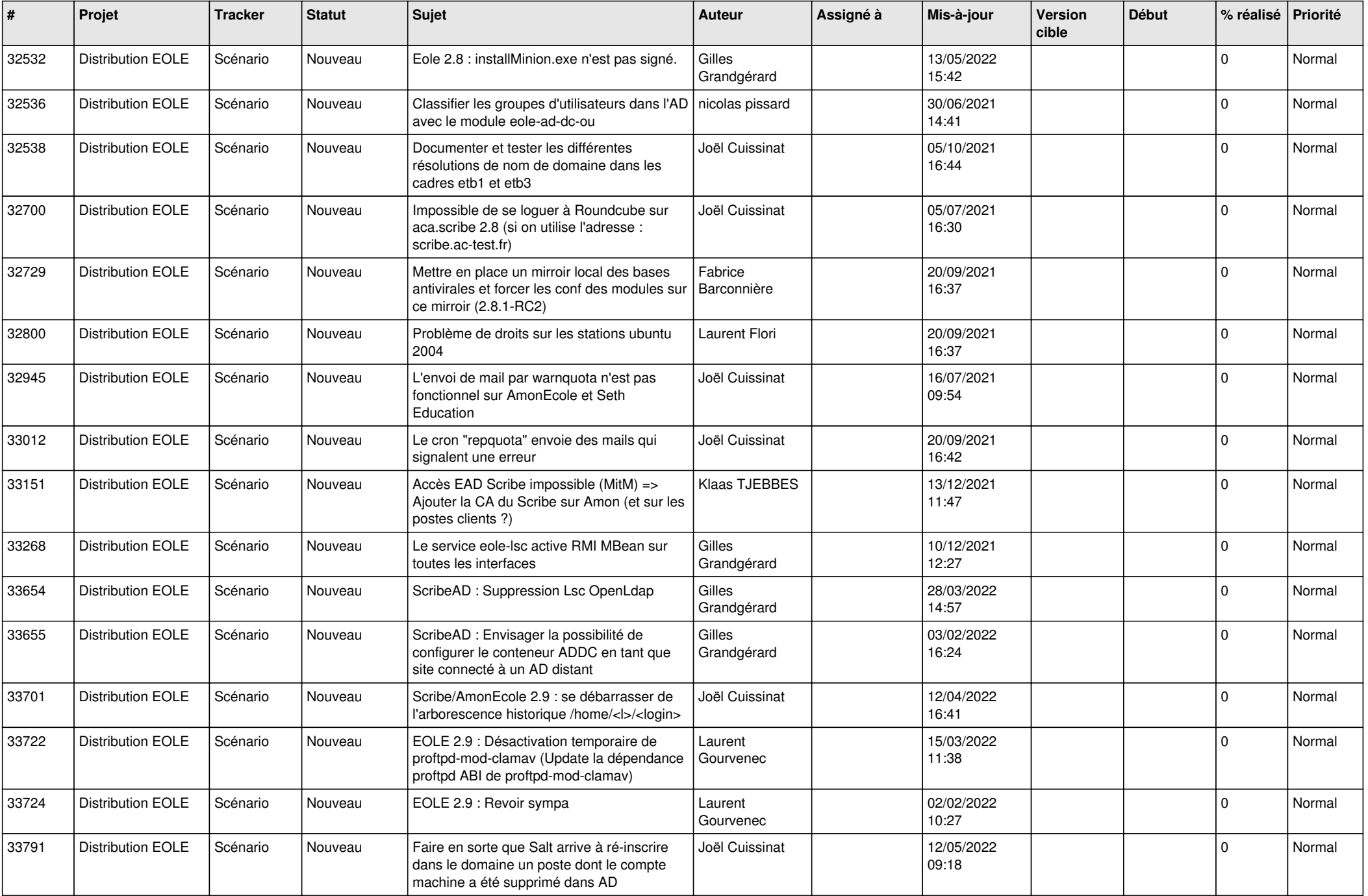

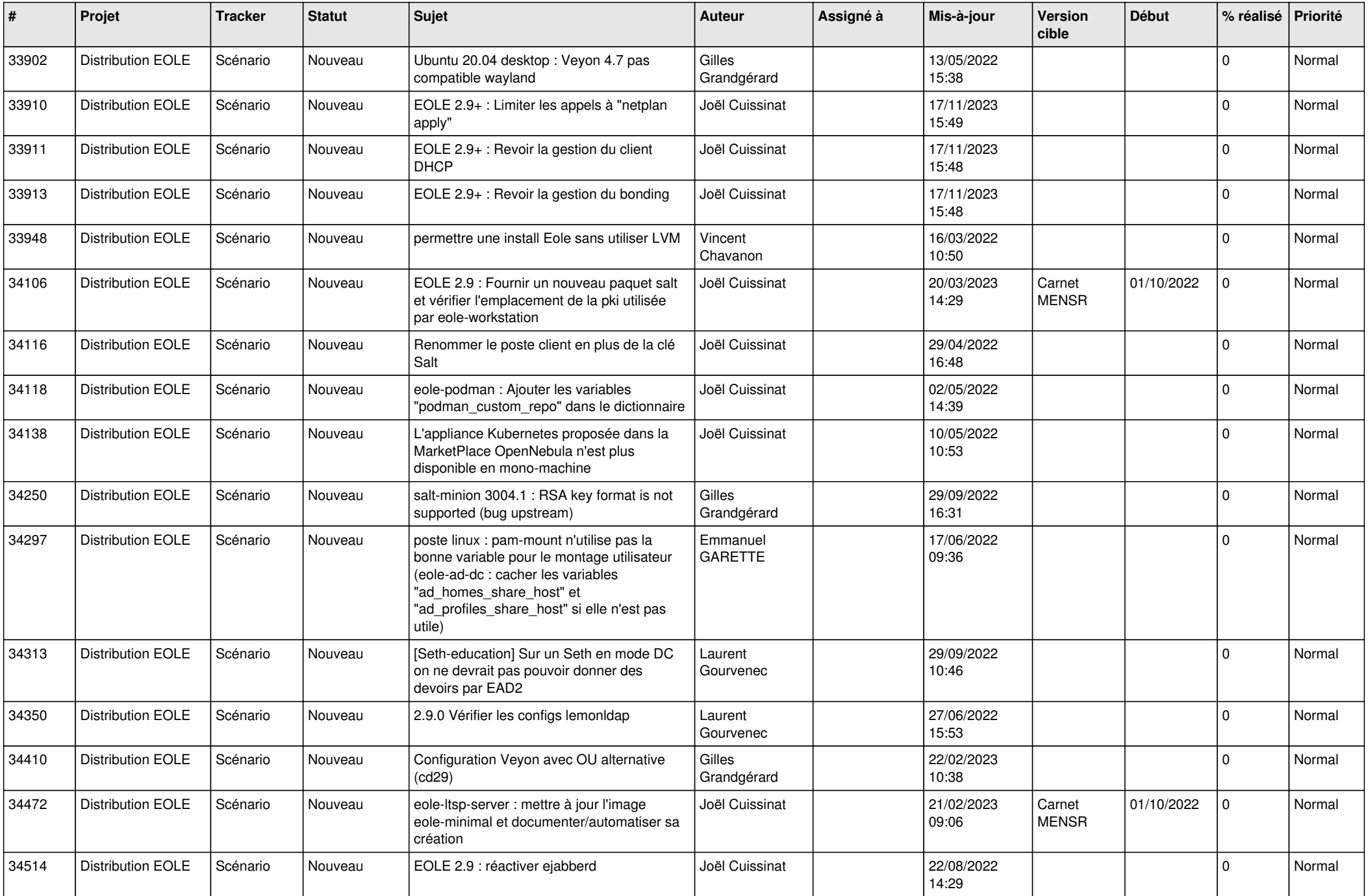

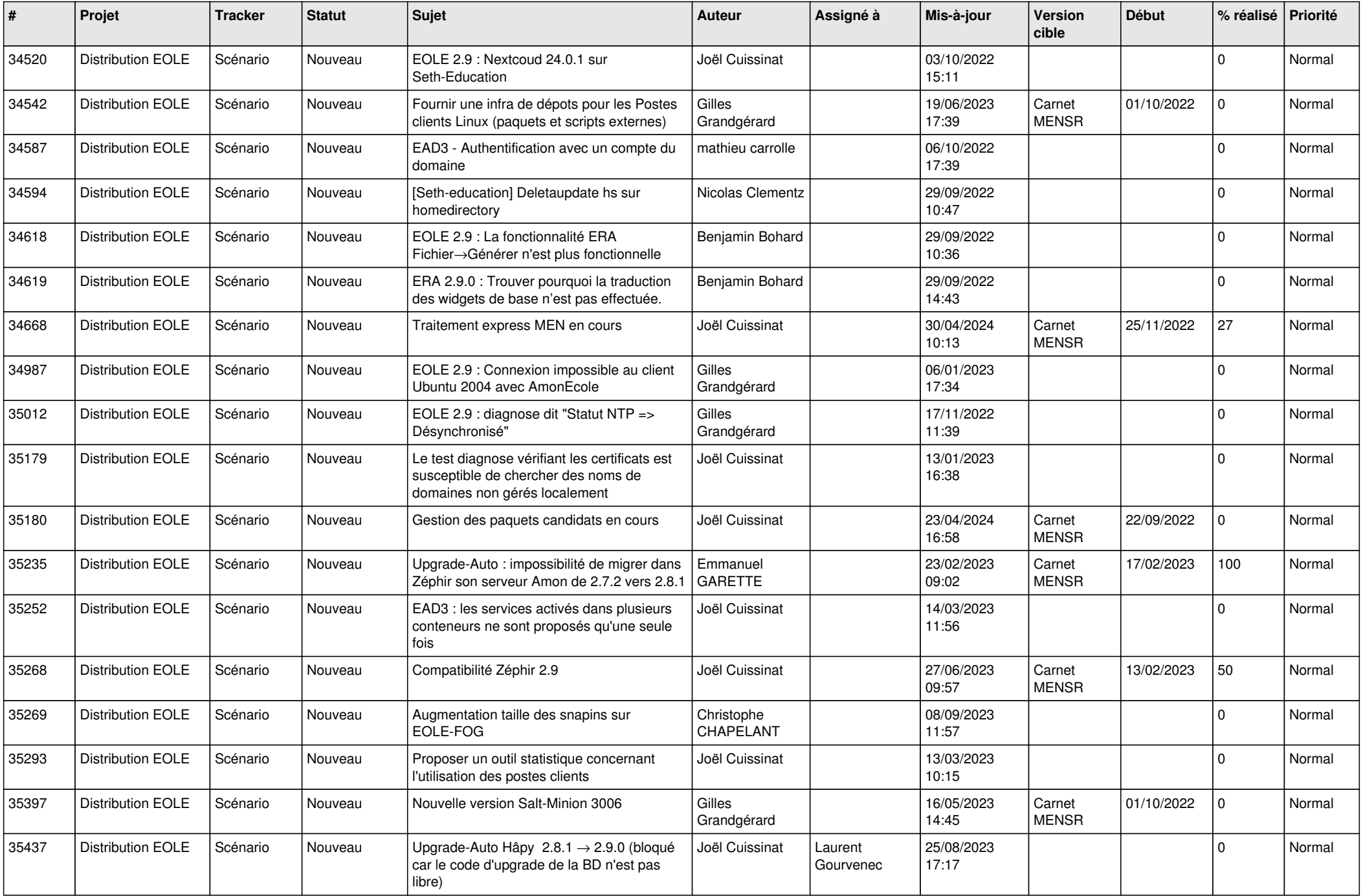

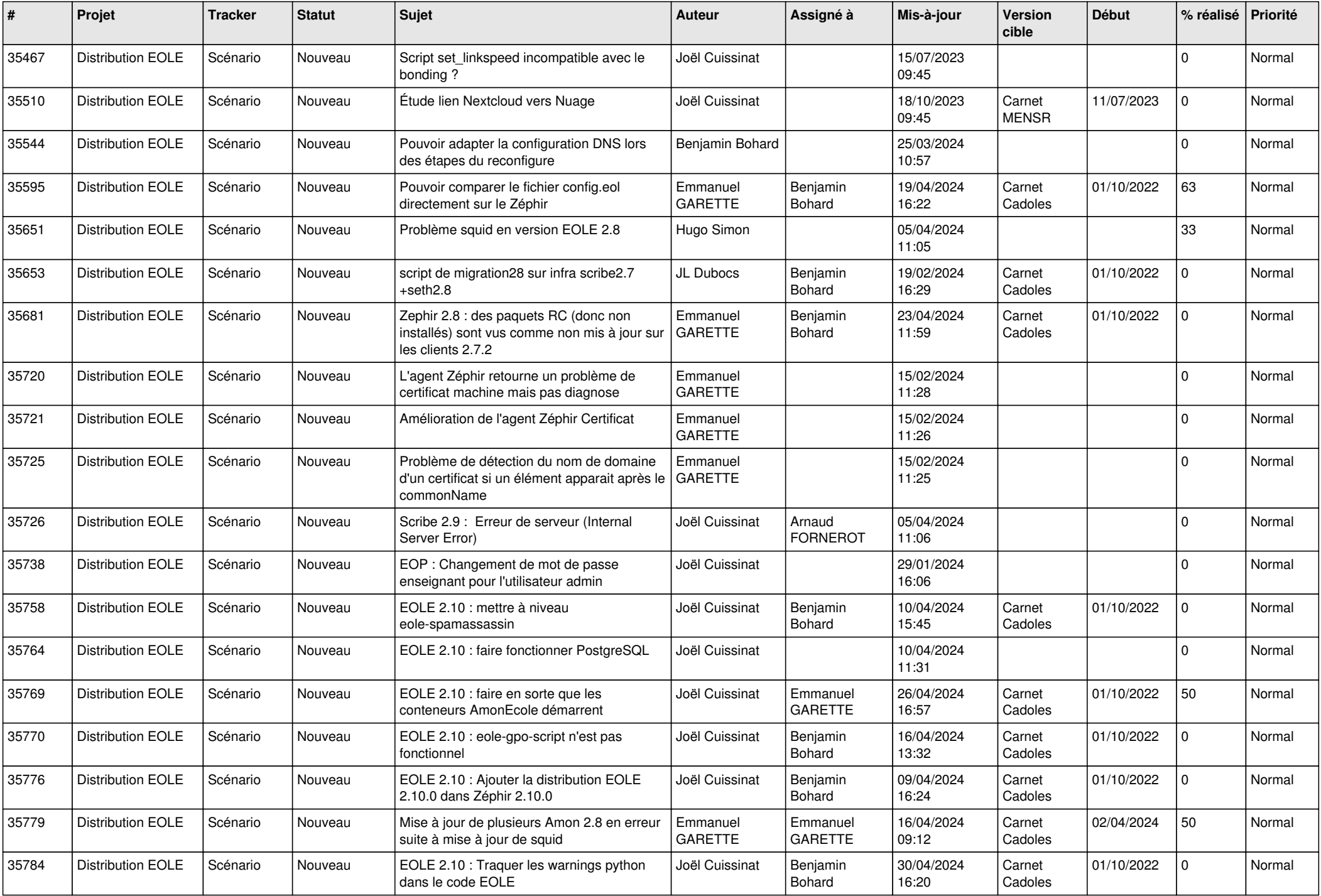

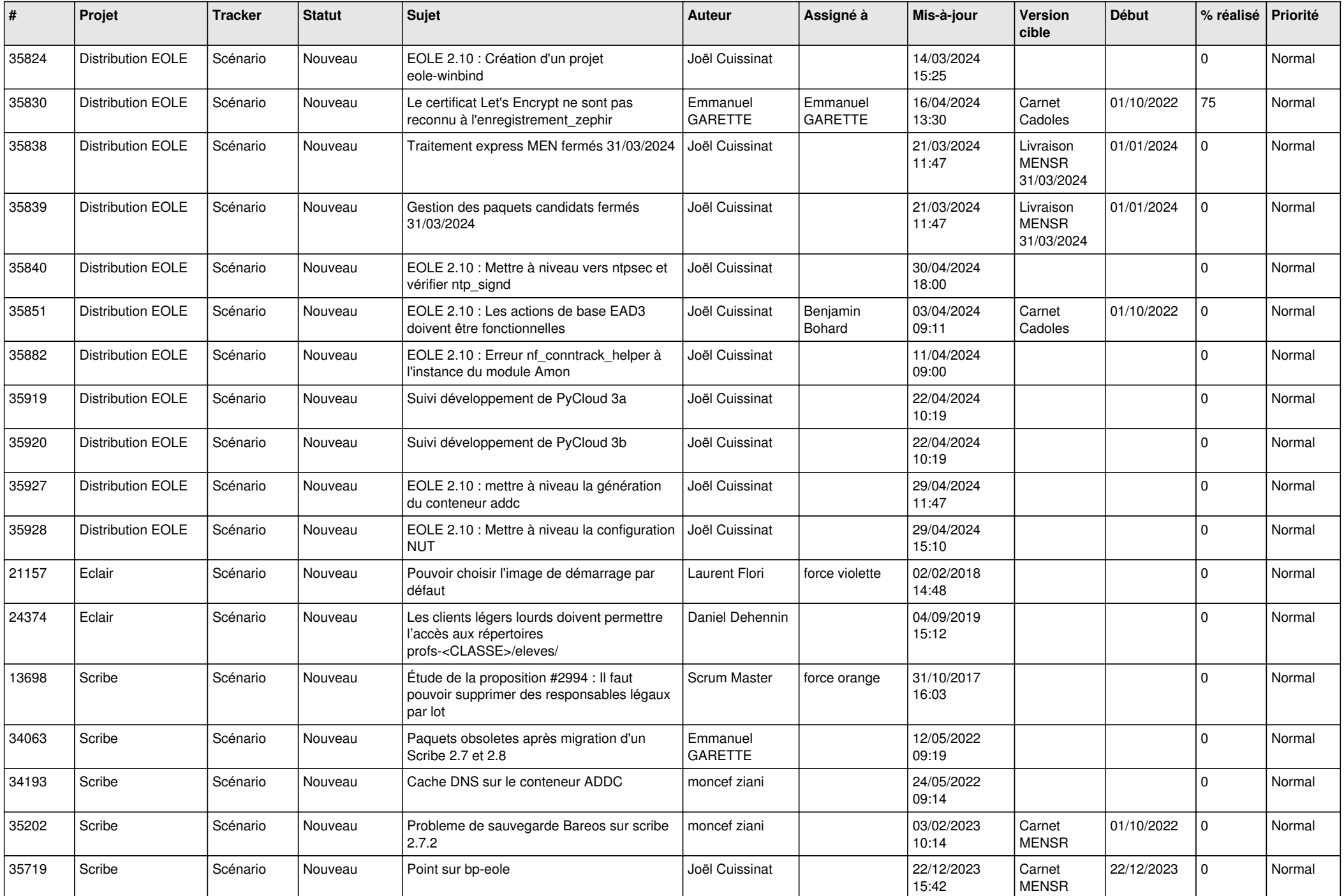

![](_page_15_Picture_637.jpeg)

![](_page_16_Picture_552.jpeg)

![](_page_17_Picture_613.jpeg)

![](_page_18_Picture_578.jpeg)

![](_page_19_Picture_534.jpeg)

![](_page_20_Picture_541.jpeg)

![](_page_21_Picture_551.jpeg)

![](_page_22_Picture_620.jpeg)

![](_page_23_Picture_645.jpeg)

![](_page_24_Picture_631.jpeg)

![](_page_25_Picture_550.jpeg)

![](_page_26_Picture_573.jpeg)

![](_page_27_Picture_379.jpeg)

**...**